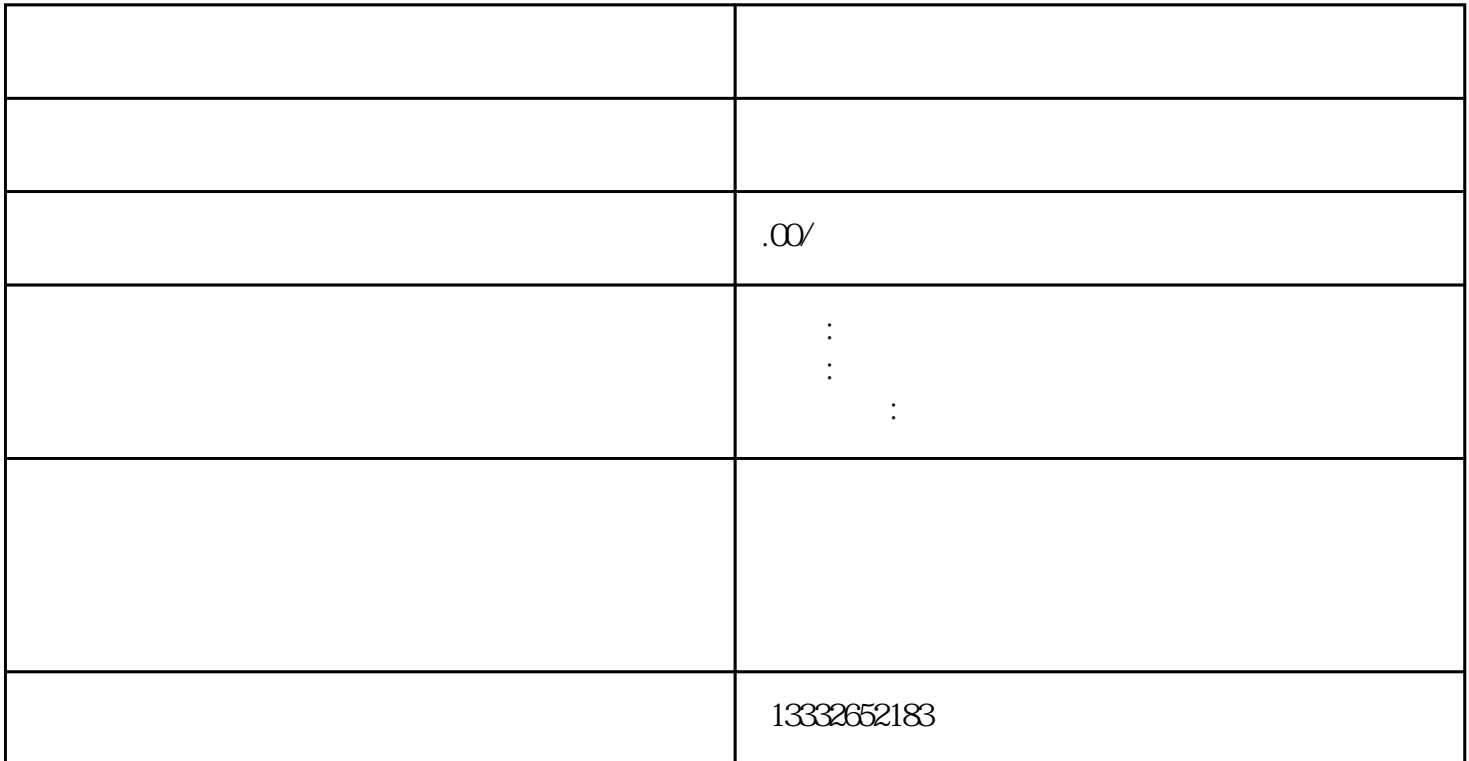

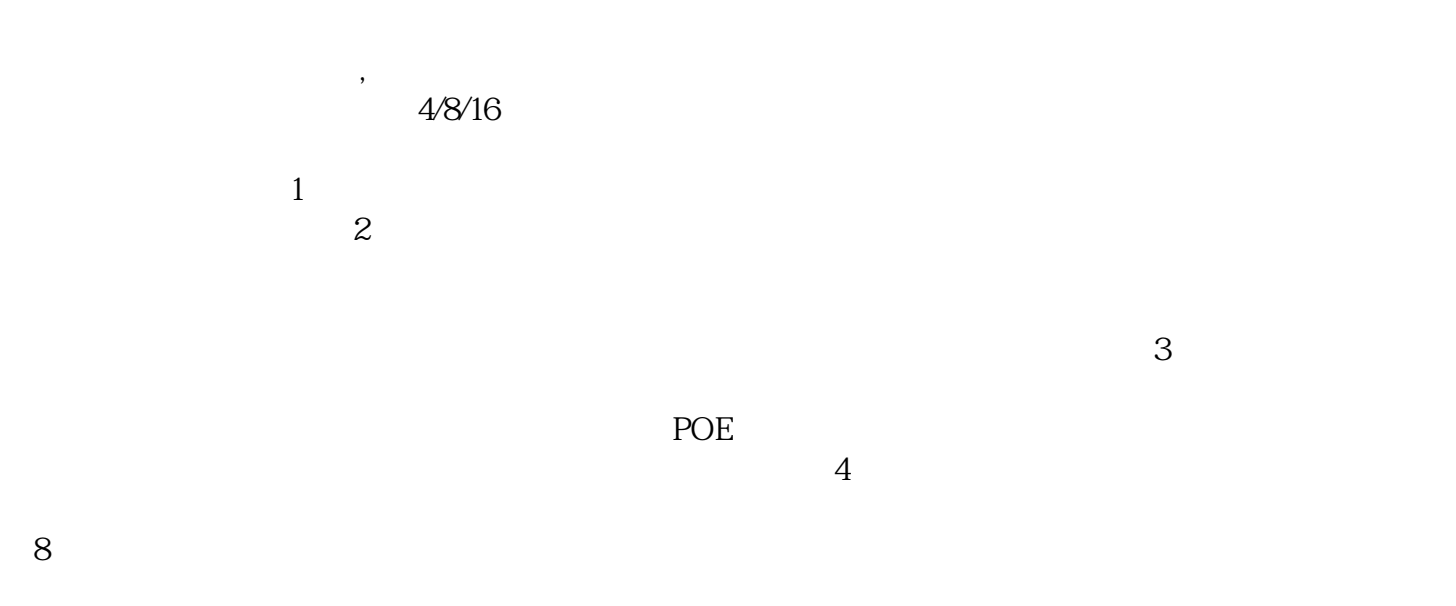

 $($ 

 $PCI$ 

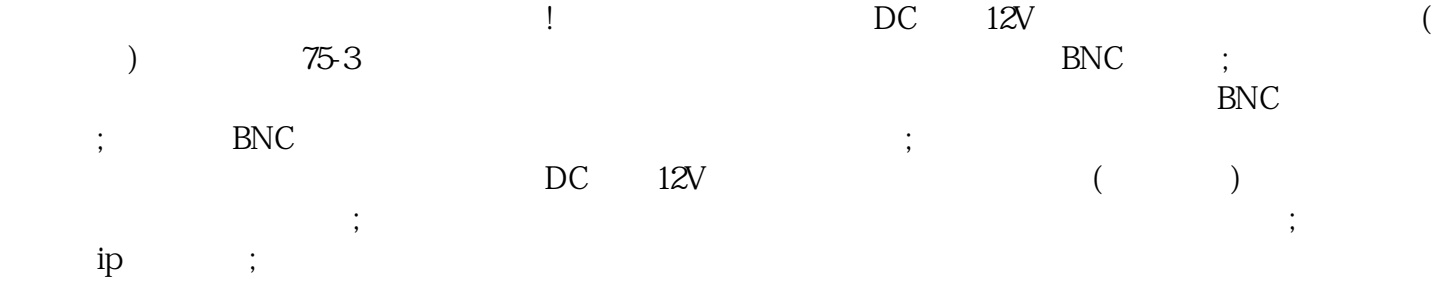

 $\kappa$  and  $\kappa$  and  $\kappa$  and  $\kappa$  and  $\kappa$  and  $\kappa$   $\kappa$   $\kappa$